# Activity 6: Loops

Computers are often used to perform repetitive tasks. Running the same statements over and over again, without making any mistakes, is something that computers do very well.

## **Content Learning Objectives**

After completing this activity, students should be able to:

- Explain what happens when re-assigning a variable.
- Identify the three main components of a while loop.
- Implement the factorial function using a for loop.

## **Process Skill Goals**

During the activity, students should make progress toward:

• Tracing the execution of while/for loops and predict their final output. (Critical Thinking)

### **Facilitation Notes**

Model 1 addresses two misconceptions about assignment: what happens when you reassign a variable, and how do you swap two variables. This understanding is essential for loop updates.

Consider bringing a pair of note cards labeled with a large 1 on the first and a large 2 on the second card. Have all team members put one hand behind their back, and then hand the cards to two students (student *X* gets the 1 and student *Y* gets the 2). Ask them to exchange cards, and if they struggle, say "What if you had a student *Z* who could help?" (Credit: Debra Duke)

When reporting out Model 2, have teams predict the answers to #11, #12, and #15. Then execute the code and have them discuss their results, if incorrect. Consider stepping through the code with a debugger (on the projector) during report-out.

Be sure to make connections between the flow charts in Model 2 and Model 3. You may need to guide students on #20 applying string methods in the context of a loop. On #23, students might not think to use a long variable to store the factorial. If time permits, show the output of the solution with fact declared as an int, and ask them to fix the code.

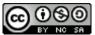

Copyright © 2017 Chris Mayfield and Helen Hu. This work is licensed under a Creative Commons Attribution-NonCommercial-ShareAlike 4.0 International License.

## Model 1 Assignment

Consider the following Java statements. What is the resulting value of each variable?

| A: | <pre>int x, y;<br/>x = 1;<br/>y = 2;<br/>y = x;<br/>x = y;</pre> | B: | <pre>int x, y, z;<br/>x = 1;<br/>y = 2;<br/>z = y;<br/>y = x;<br/>x = z;</pre> | C: | <pre>int z, y;<br/>z = 2;<br/>z = z + 1;<br/>z = z + 1;<br/>y = y + 1;</pre> |
|----|------------------------------------------------------------------|----|--------------------------------------------------------------------------------|----|------------------------------------------------------------------------------|
|    | Value of x: 1                                                    |    | Value of x: 2                                                                  |    | Value of z: 4                                                                |
|    | Value of y: 1                                                    |    | Value of y: 1                                                                  |    | Value of y: ?                                                                |
|    |                                                                  |    | Value of z: 2                                                                  |    |                                                                              |

### Questions (15 min)

Start time: \_\_\_\_\_

#### 1. In program A, why is the value of x not 2?

Each statement is executed one after the other, so the third assignment changes the value of y to 1. The last assignment then assigns 1 to the value x.

#### 2. In program B, what happens to the values of x and y?

They get swapped; x was 1 and y was 2, but in the end x was 2 and y was 1.

#### 3. In program B, what is the purpose of the variable z?

It is a temporary variable that makes it possible to swap the values of x and y.

#### 4. If program C runs, what happens to the value of z?

It gets incremented twice; the value starts at 2, then it becomes 3, and then it becomes 4.

#### 5. In program C, why is it possible to increment z but not y?

The variable z was initialized, but y was not. Java doesn't know what value to increment.

6. Because *increment* and *decrement* are so common in algorithms, Java provides the operators ++ and --. For example, x++ is the same as x = x + 1, and y-- is the same as y = y - 1. Write the value of x and y next to each statement below.

| int x = 5; | x is 5 | int y = -10; | y is -10 |
|------------|--------|--------------|----------|
| X;         | x is 4 | y++;         | y is -9  |
| x;         | x is 3 | y++;         | y is -8  |

7. Like the assignment operator, the ++ and -- operators replace the value of a variable. Java also has *compound assignment* operators for convenience. For example, the statement x = x + 2 can be rewritten as x += 2. Simplify the following assignment statements.

```
step = step + 5; step += 5;
size = size - 3; size -= 3;
total = total * 2; total *= 2;
change = change / 10; change /= 10;
hours = hours % 24; hours %= 24;
```

8. Which of the following assignment statements can also be rewritten like the ones in #7?

```
step = 5 + step; step += 5;
size = 3 - size; NO
total = 2 * total; total *= 2;
change = 10 / change; NO
hours = 24 % hours; NO
```

## Model 2 While Loops

A loop is a set of instructions that are to be repeated. All loops have three main components: *initialize, test,* and *update*. Label each of these components in the two example loops below.

```
// pre-test loop
                                                  // post-test loop
                                                  number = 1;
number = 1:
while (number <= 10) {</pre>
                                                  do {
     System.out.println(number);
                                                       System.out.println(number);
    number++;
                                                       number++;
}
                                                  } while (number <= 10);</pre>
                                                           statements
                true
      boolean
                         statements
                                                                     true
                                                            boolean
          false
                                                               false
```

### Questions (15 min)

#### Start time: \_\_\_\_\_

#### 9. Which loop component always happens first? Why?

The initialize step; you need to tell the loop where to begin. And variables cannot be updated until they have an initial value.

#### 10. Explain why the while loop is called a *pre-test* and the do while loop is called a *post-test*.

The while tests its condition before the loop body, whereas the do while tests its condition after the loop body.

#### 11. What is output (to the screen) by each loop?

They both print the numbers 1 through 10, with each number on its own line.

#### 12. What is the final value of number at the end of each loop?

At the end of each loop, the value of number is 11.

#### 13. What is output if you swap the println and number++ statements?

Both loops print the values 2 through 11 instead.

#### 14. What is the output if you remove the number++ statement?

Both loops will print the value 1 forever, since number never reaches the stopping condition.

#### 15. What is output by the loop below?

```
number = 99;
do {
    System.out.println(number);
    number++;
} while (number <= 10);
System.out.println(number);
```

It will print the numbers 99 and 100; the do while loop does not repeat since 99 is greather than 10.

16. What is the output of the following loop? (And what mistake was made?)

```
i = 0;
while (i < 3)
System.out.println("i = " + i);
i = i + 1;
It will print "i = 0" forever. Without braces,
the loop only executes the first statement, and
i = i + 1; is never reached.
```

#### 17. What is the difference between a while statement and an if statement?

They identical syntax and a similar meaning; the only difference is a while statement repeats the code between its braces as long as the condition is true.

## Model 3 For Loops

The for loop combines *initialize, test,* and *update* into one line of code. Label each of these components in the two example loops below. (Assume the variable number has already been declared.)

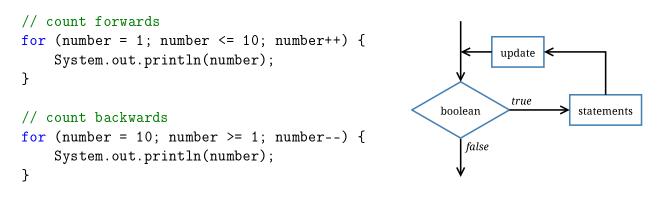

### Questions (15 min)

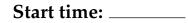

#### 18. What do each of the for loops output to the screen? Be specific.

The first loop prints the numbers 1 to 10, and the second loop prints the numbers 10 to 1. Each number is on its own line.

#### 19. Describe how to make these loops display even numbers only (2 4 6 8 10 and 10 8 6 4 2).

```
Change the first loop: for (number = 2; number <= 10; number += 2).
Change the second loop: for (number = 10; number >= 2; number -= 2).
```

20. Write a for loop that prints each character of a string on a separate line. You will need to invoke the length() and charAt() methods. Assume the string variable is named word.

```
for (int i = 0; i < word.length(); i++) {
    System.out.println(word.charAt(i));
}</pre>
```

21. Rewrite your for loop in #20 as a while loop.

```
int i = 0;
while (i < word.length()) {
    System.out.println(word.charAt(i));
    i++;
}
```

22. Write a loop that computes the factorial of a given integer n. Recall that n! = n \* (n - 1) \* (n - 2) \* ... \* 1. Store your result in a variable named fact.

```
long fact = 1; // not int
for (int i = n; i > 1; i--) {
    fact *= i;
}
```

23. A *nested loop* is one that exists within the scope of another loop. This construct is often used when there are two variables for which all combinations must be examined.

```
for (int i = 0; i < 10; i++) {
    for (int j = 0; j < 10; j++) {
        System.out.printf("The product of %d and %d is %d\n", i, j, i * j);
    }
    System.out.println();
}</pre>
```

Write nested loops that compute and display the factorial of each integer from 1 to 20. (Reuse your code from the previous question.) Your output should be in this format:

```
The factorial of 1 is 1
The factorial of 2 is 2
The factorial of 3 is 6
The factorial of 4 is 24
for (int n = 1; n <= 20; n++) {
    long fact = 1; // not int
    for (int i = n; i > 1; i--) {
        fact *= i;
    }
    System.out.printf("The factorial of %d is %d\n", n, fact);
}
```